# 1. Rappels listes en python

Les listes ( class list ) en python sont des tableaux d'éléments indexés de 0 à n exclu auquel ont peut ajouter et retirer des éléments.

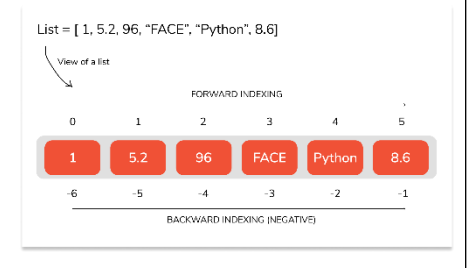

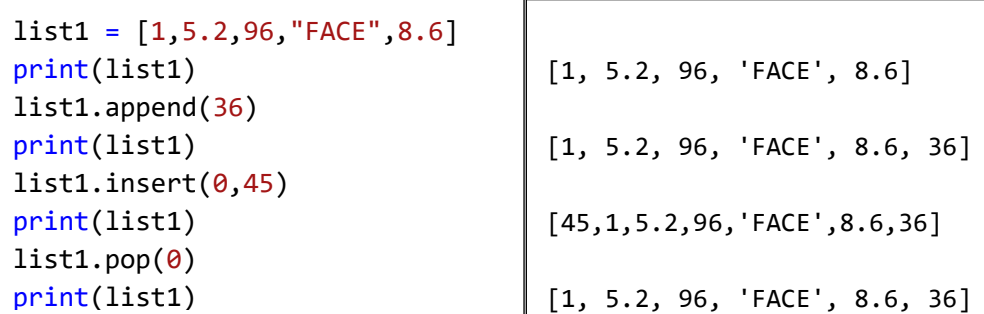

Les différentes méthodes applicables aux objets list sont :

```
list.append(x)
```
Ajoute un élément à la fin de la liste. Équivalent à  $a[len(a):] = [x].$ 

### list.extend(*iterable*)

Étend la liste en y ajoutant tous les éléments de l'itérable. Équivalent à  $a[len(a):] =$ 

## iterable.

list.insert(*i*, *x*)

Insère un élément à la position indiquée. Le premier argument est la position de l'élément courant avant lequel l'insertion doit s'effectuer, donc a.insert(0, x) insère l'élément en tête de la liste et

a.insert(len(a),  $x$ ) est équivalent à a.append(x).

#### list.remove(*x*)

Supprime de la liste le premier élément dont la valeur est égale à x. Une exception [ValueError](https://docs.python.org/fr/3/library/exceptions.html#ValueError) est levée s'il n'existe aucun élément avec cette valeur.

### list.pop([*i*])

Enlève de la liste l'élément situé à la position indiquée et le renvoie en valeur de retour. Si aucune position n'est spécifiée, a.pop() enlève et renvoie le dernier élément de la liste (les crochets autour du i dans la signature de la méthode indiquent que ce paramètre est facultatif et non que vous devez placer des crochets dans votre code !

#### list.clear()

Supprime tous les éléments de la liste. Équivalent à del a[:].

### list.index(*x*[, *start*[, *end*]])

Renvoie la position du premier élément de la liste dont la valeur égale x (en commençant à compter les positions à partir de zéro). Une exception [ValueError](https://docs.python.org/fr/3/library/exceptions.html#ValueError) est levée si aucun élément n'est trouvé. Les arguments optionnels start et end sont interprétés de la même manière que dans la notation des tranches et sont utilisés pour limiter la recherche à une sous-séquence particulière. L'indice renvoyé est calculé relativement au début de la séquence complète et non relativement à start.

### list.count(*x*)

Renvoie le nombre d'éléments ayant la valeur x dans la liste.

### list.sort(*\**, *key=None*, *reverse=False*)

Ordonne les éléments dans la liste (les arguments peuvent personnaliser l'ordonnancement, voir [sorted\(\)](https://docs.python.org/fr/3/library/functions.html#sorted) pour leur explication).

#### list.reverse()

Inverse l'ordre des éléments dans la liste.

#### list.copy()

Renvoie une copie superficielle de la liste. Équivalent à  $a$  [:].

A retenir list.append(x) , list.insert(0,x) et list.pop(0)

# 2. Listes chainées 2.1. Définition

## Def :

Une liste chainée est une structure de données linéaire. Contrairement aux tableaux (listes en Python) , les éléments d'une liste chainée ne sont pas stockés à un emplacement contigu mais sont liés à l'aide de pointeurs.

Chaque élément de la liste est une cellule ou encore un nœud possédant une valeur et un lien vers la cellule/nœud suivant :

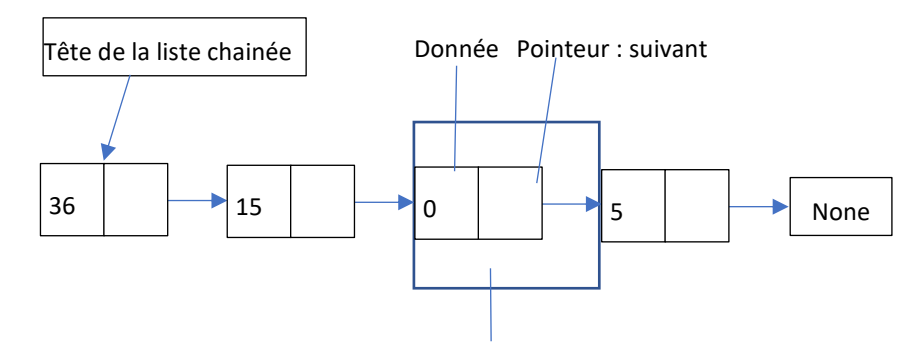

Une Cellule / Nœud / Node

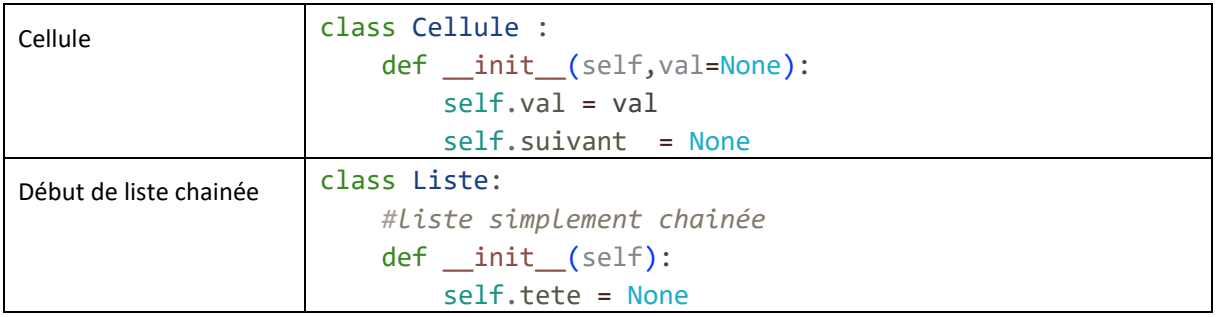

2.2.Opérations principales :

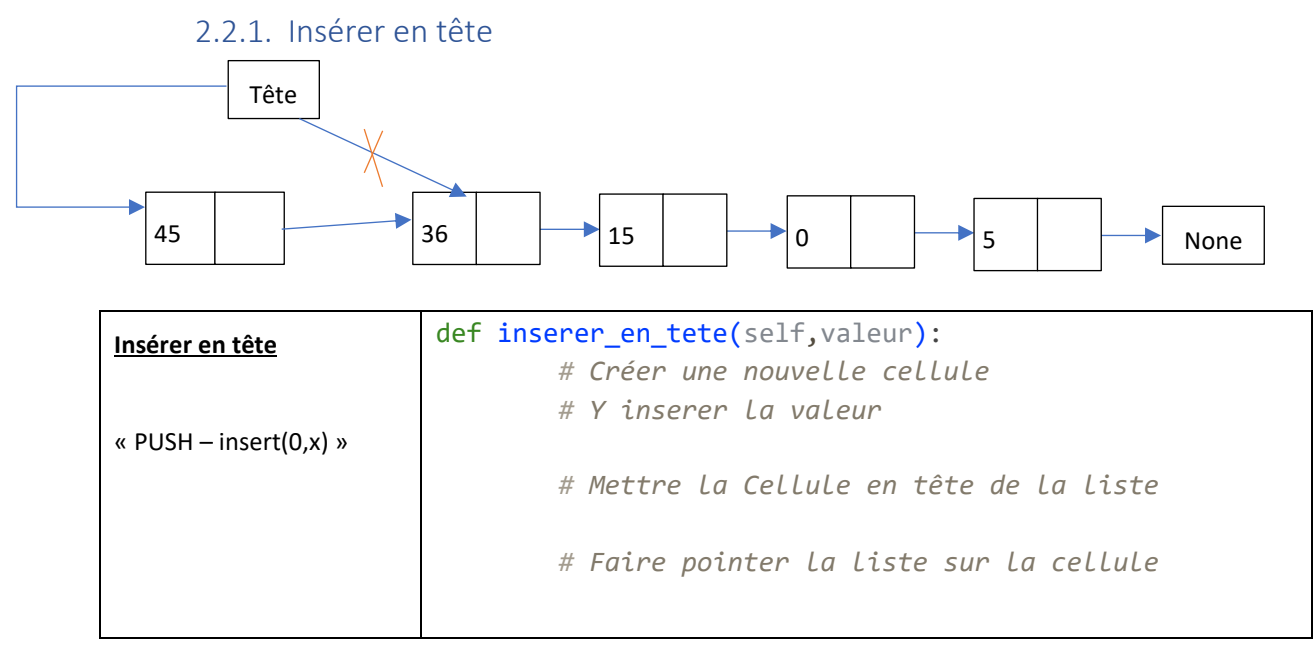

Ordre de complexité :  $O(1)$ 

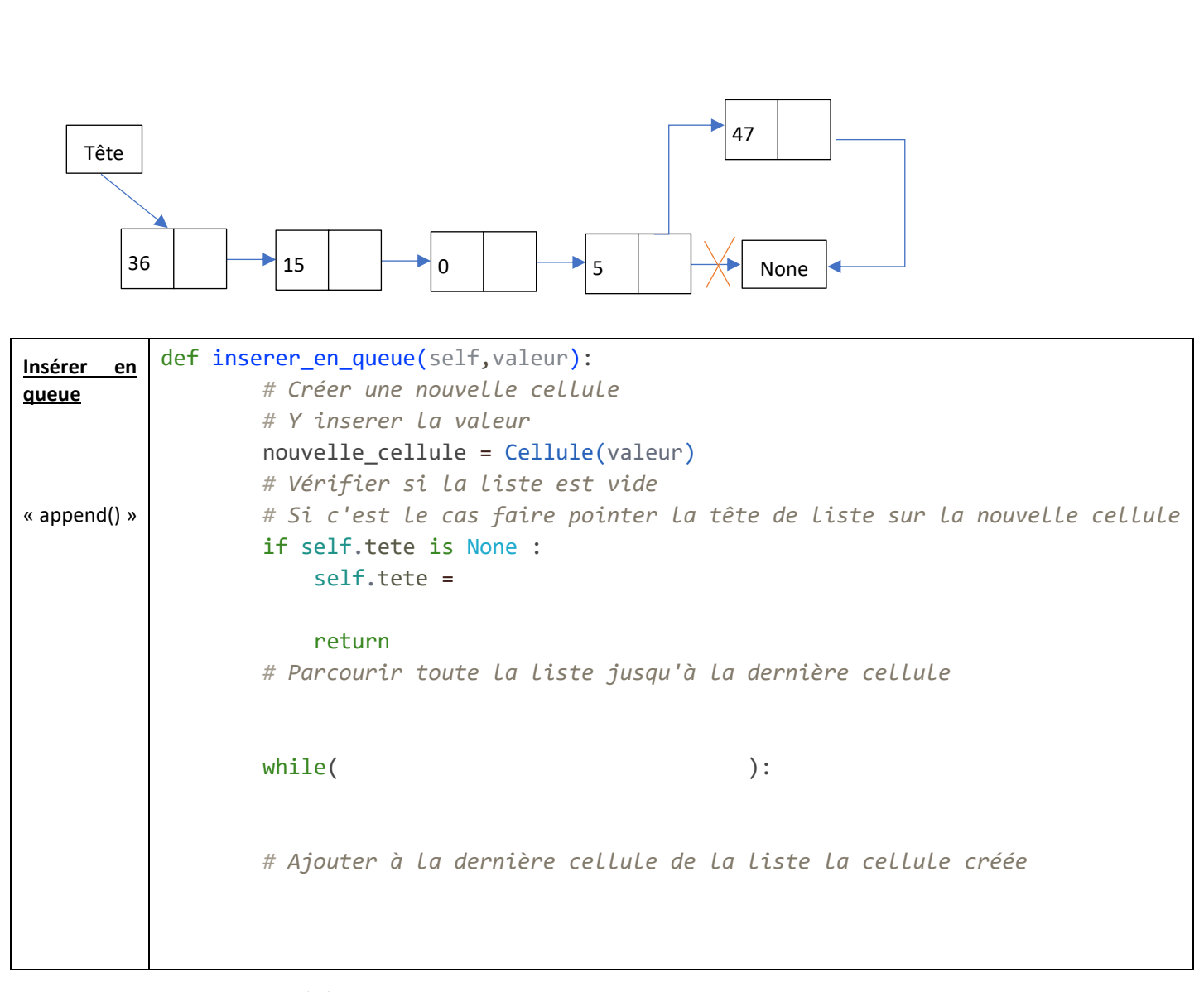

Ordre de complexité :  $O(n)$  ( $n$  = taille de la liste)

2.2.2. Insérer en queue

# 2.2.3. Est vide

Implémenter une méthode « est-vide » qui renvoie True ou False en fonction de l'existence ou pas de cellule dans la liste chainée.

```
def est_vide(self) :
```
# 2.2.4. Taille de la liste chainée

Implémenter une méthode « taille\_liste » qui renvoie le nombre d'élément de la liste.

```
def taille_liste(self):
       taille = 0 # Parcourir toute la liste jusqu'à la dernière cellule
        # On se place en tête de liste mais dans une copie
        maillon = 
       while( ):
        return taille
```
2.2.5. Recherche du nombre de fois qu'une valeur est présente

```
def recherche nb fois valeur(self,valeur):
       compt = False
       if self.est_vide():
           print("Liste_vide")
           return compt
       else:
           #on se place en tête de liste mais dans une copie
           while maillon != None:
           return compt
```
# 2.2.6. Insérer devant la valeur val à la position de la i<sup>eme</sup> cellule

Compléter le code de la méthode «inserer\_position(self,position,valeur) » qui insère une nouvelle cellule dans la liste chainée une cellule à la position souhaitée ( 0 étant la première position ) .

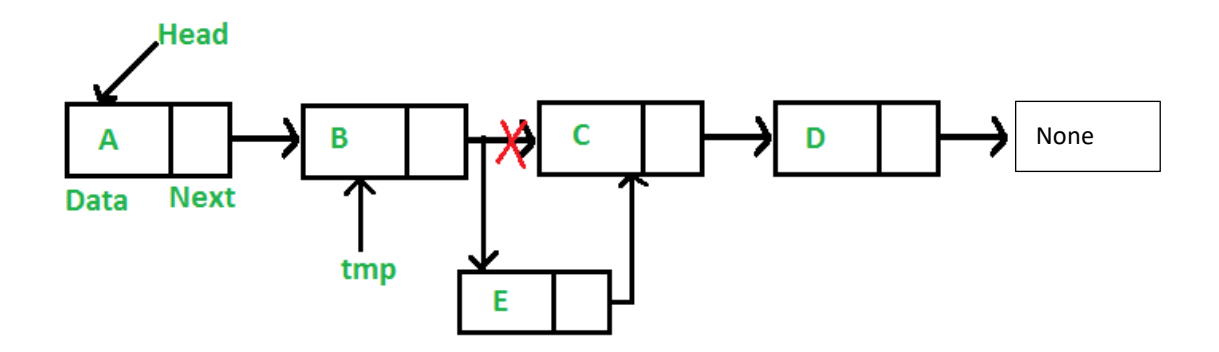

```
def inserer_position(self,position,valeur):
         # Vérifier que la position choisie permette l'insertion
         taille = self.taille_liste()
         if taille < position :
             print("Insertion impossible position supérieure à la taille de la
liste ")
         elif position == 0 :
         elif taille == position :
         else :
            compteur = 0 # Parcourir toute la liste jusqu'à la position voulue
             derniere = 
             while(compteur < position -1 ):
                 compteur +=1
             # Créer une nouvelle cellule
             # Y insérer la valeur
             #Créer une cellule temporaire pour garder en mémoire la position d
e la coupure
             #Faire pointer la suite de la coupure sur la nouvelle cellule
             #Faire pointer le suivant de la nouvelle cellule sur la coupure ga
rdée en mémoire
```
Version avec une boucle for

```
else :
               derniere = self.tete
               for i in range(example):
               # Parcourir toute la liste jusqu'à la position voulue
               # Créer une nouvelle cellule
               # Y inserer la valeur
               #Créer une cellule temporaire pour garder en mémoire la 
position de la coupure
               #Faire pointer la suite de la coupure sur la nouvelle cellule
               #Faire pointer le suivant de la nouvelle cellule sur la 
coupure gardée en mémoire
```
# 3. Mise en évidence du chainage

Pour mettre en évidence le chainage : autrement dit la succession des adresses en mémoire entre deux cellules ajouté le code suivant à la cellule.

```
class Cellule :
    def __ init (self,val=None):
         self.val = val
        self.suivant = None
     def affiche(self):
         print(f"Valeur{self.val} position : {hex(id(self))} suivant : {hex(id
(self.suivant))}")
```
Implémenter une nouvelle méthode affichage :

```
def affichage liste(self):
         maillon = self.tete
         print("Valeurs de la liste : ")
         while(maiilon):
```

```
 maillon = maillon.suivant
 print("")
```
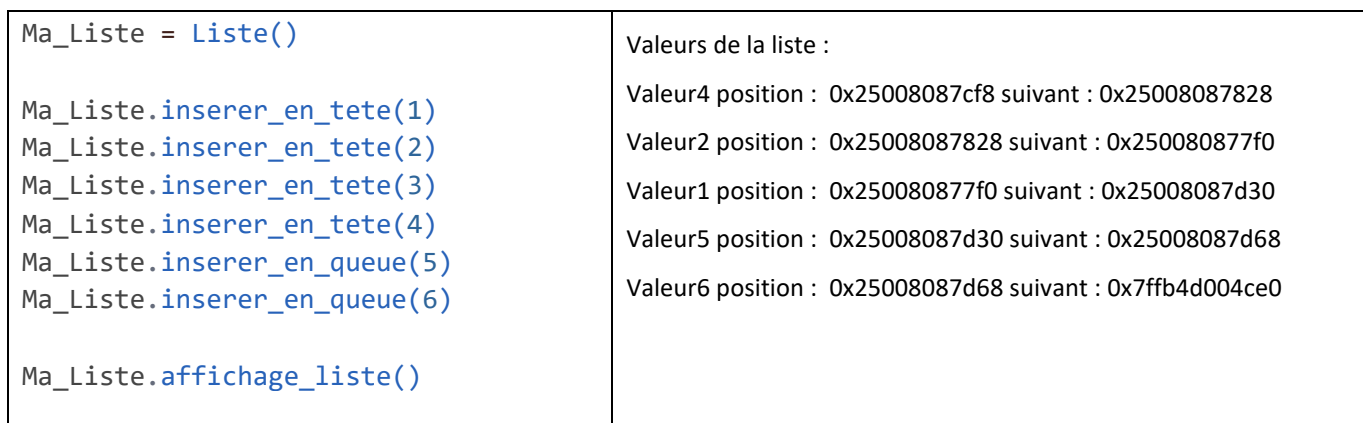